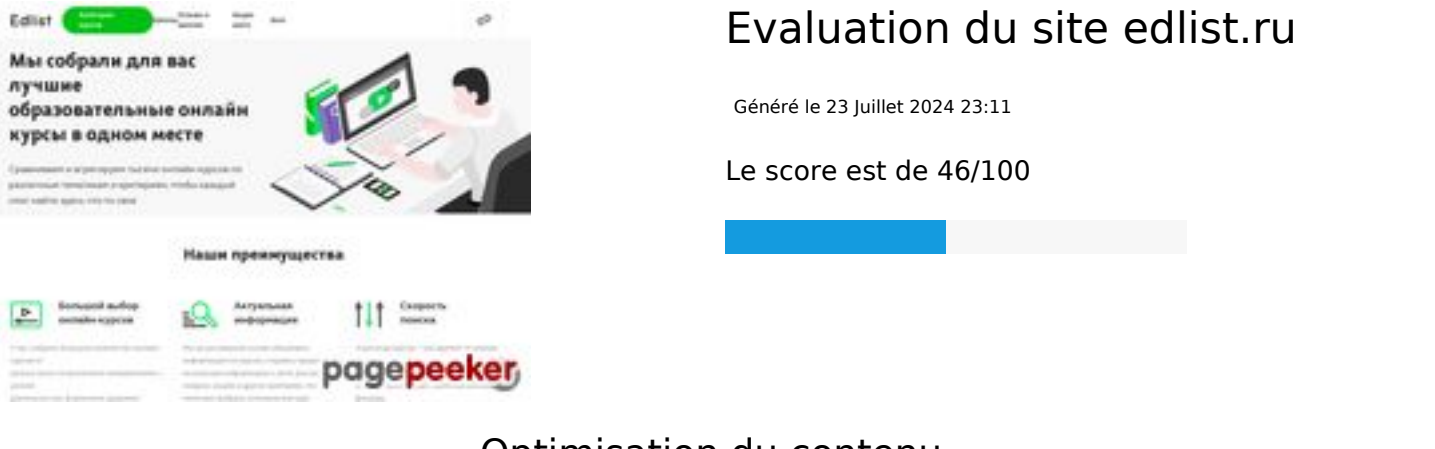

#### **Optimisation du contenu**

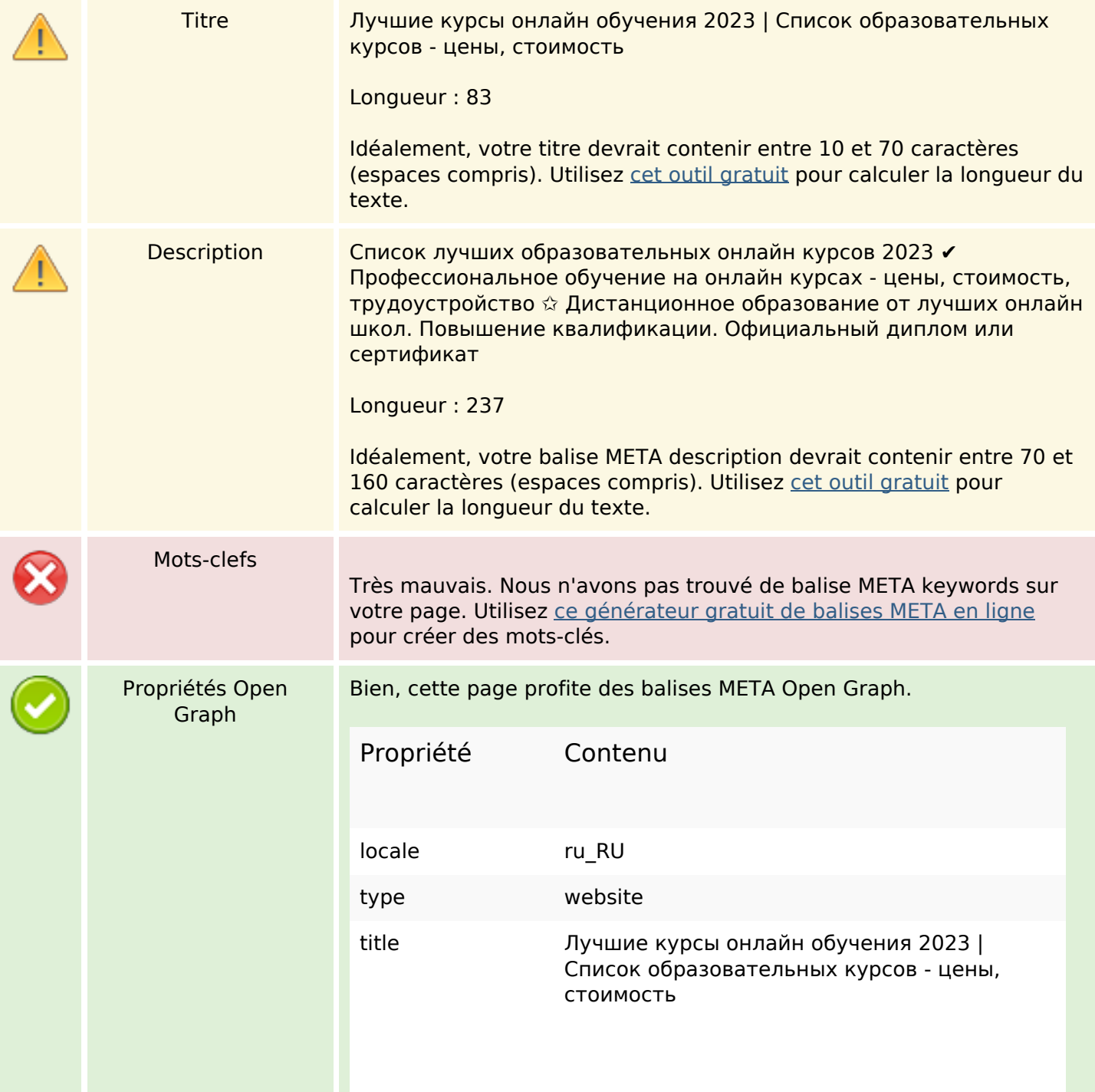

#### **Optimisation du contenu**

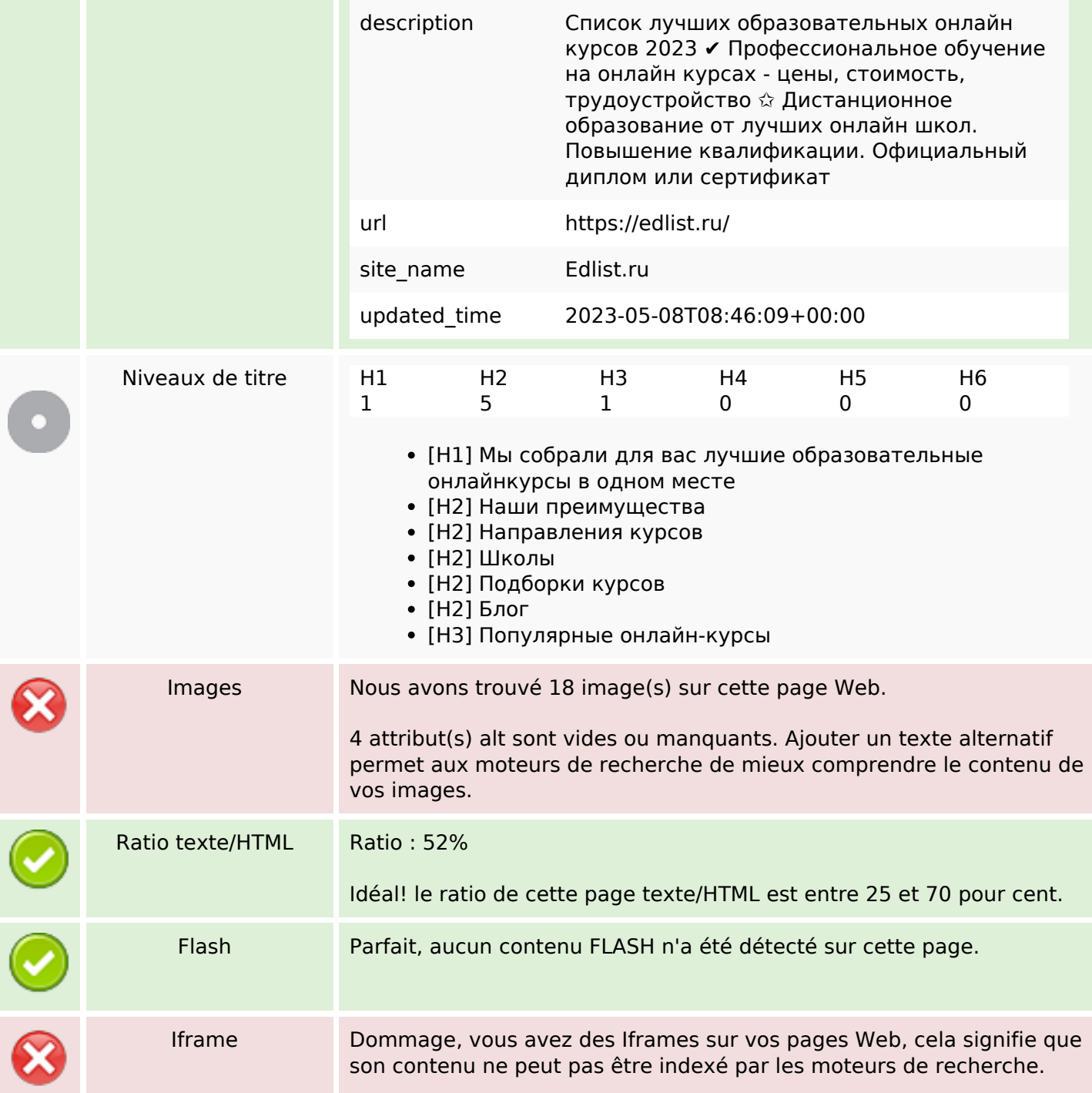

#### **Liens**

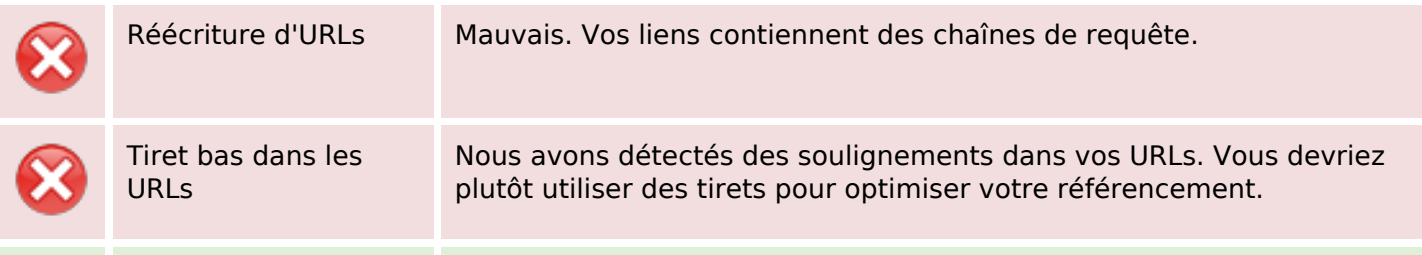

#### **Liens**

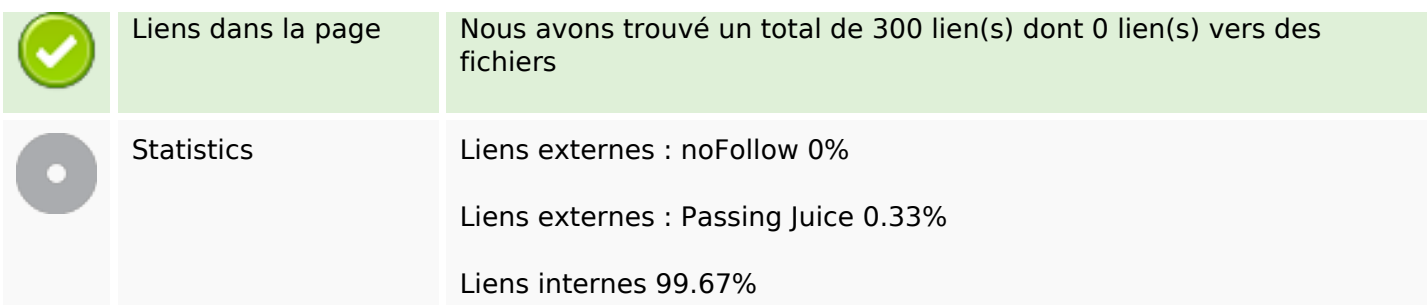

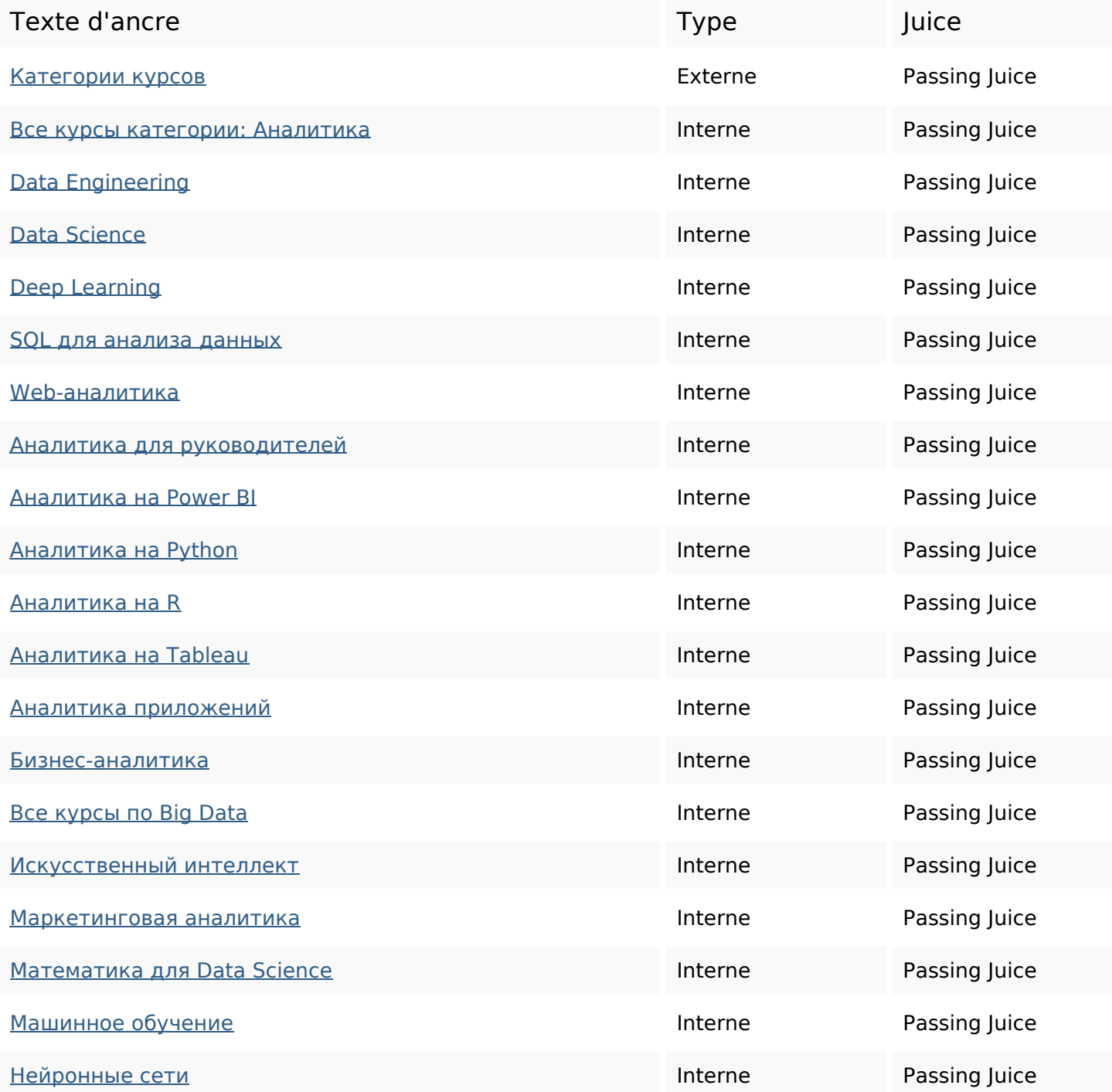

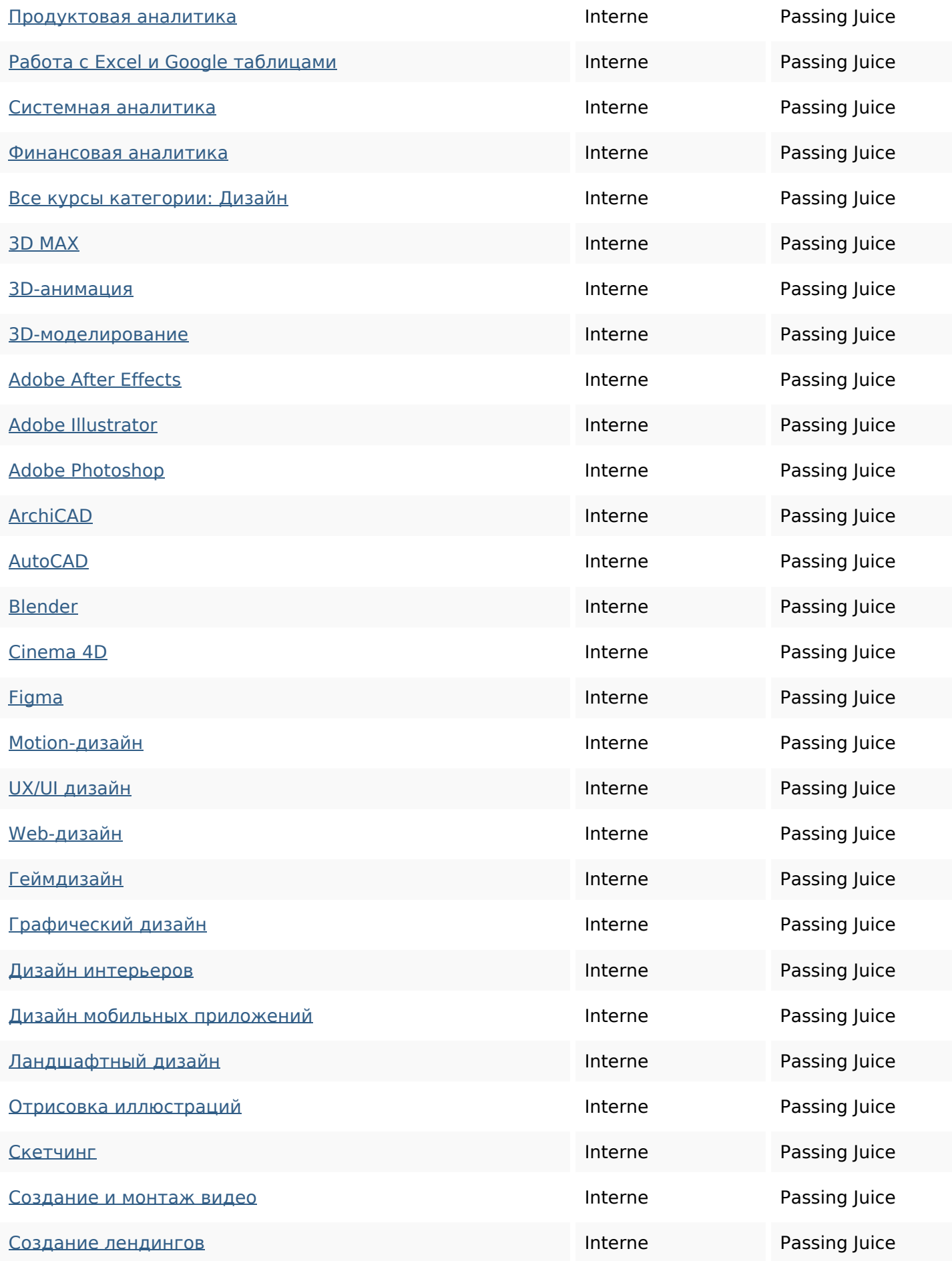

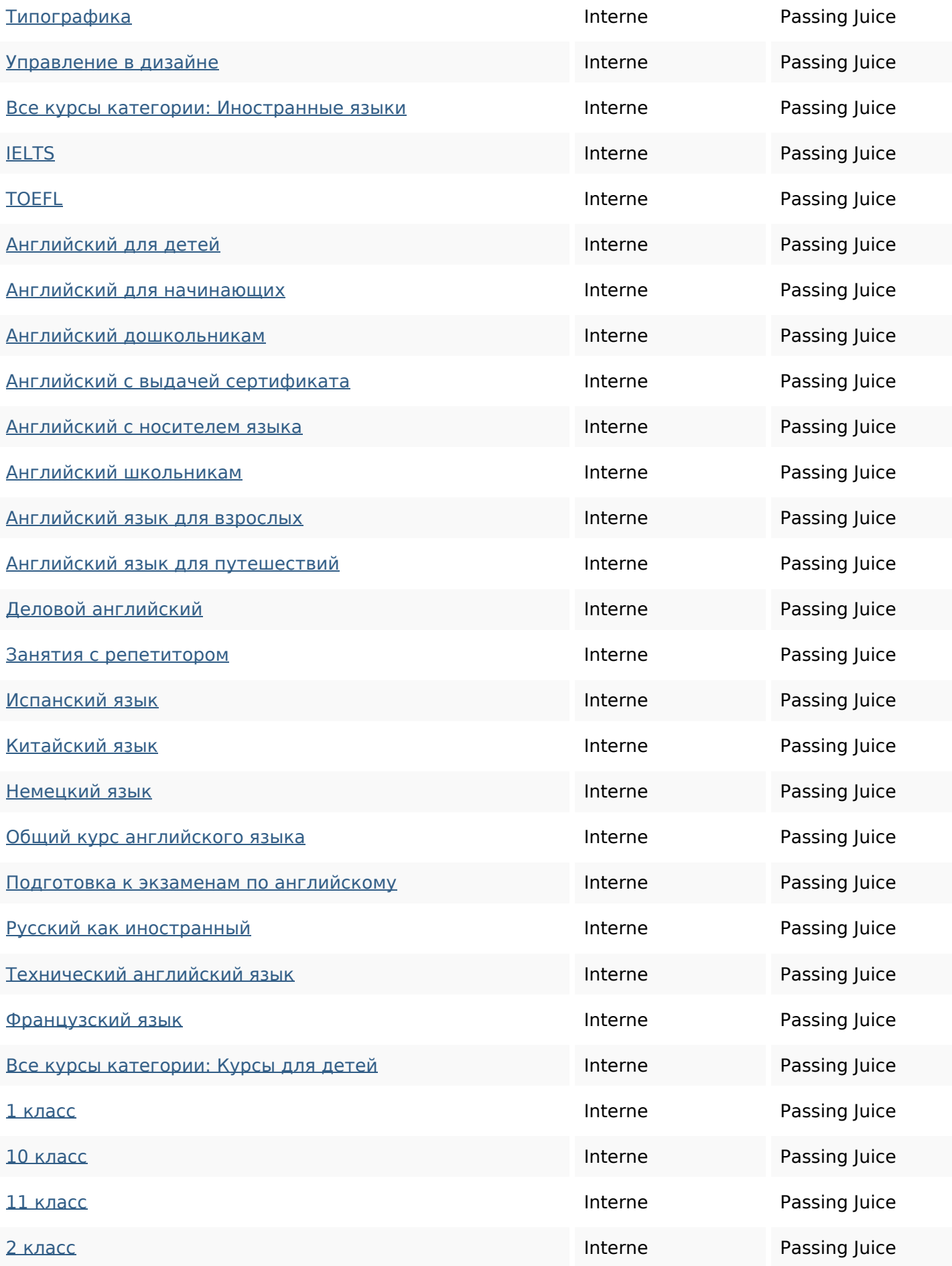

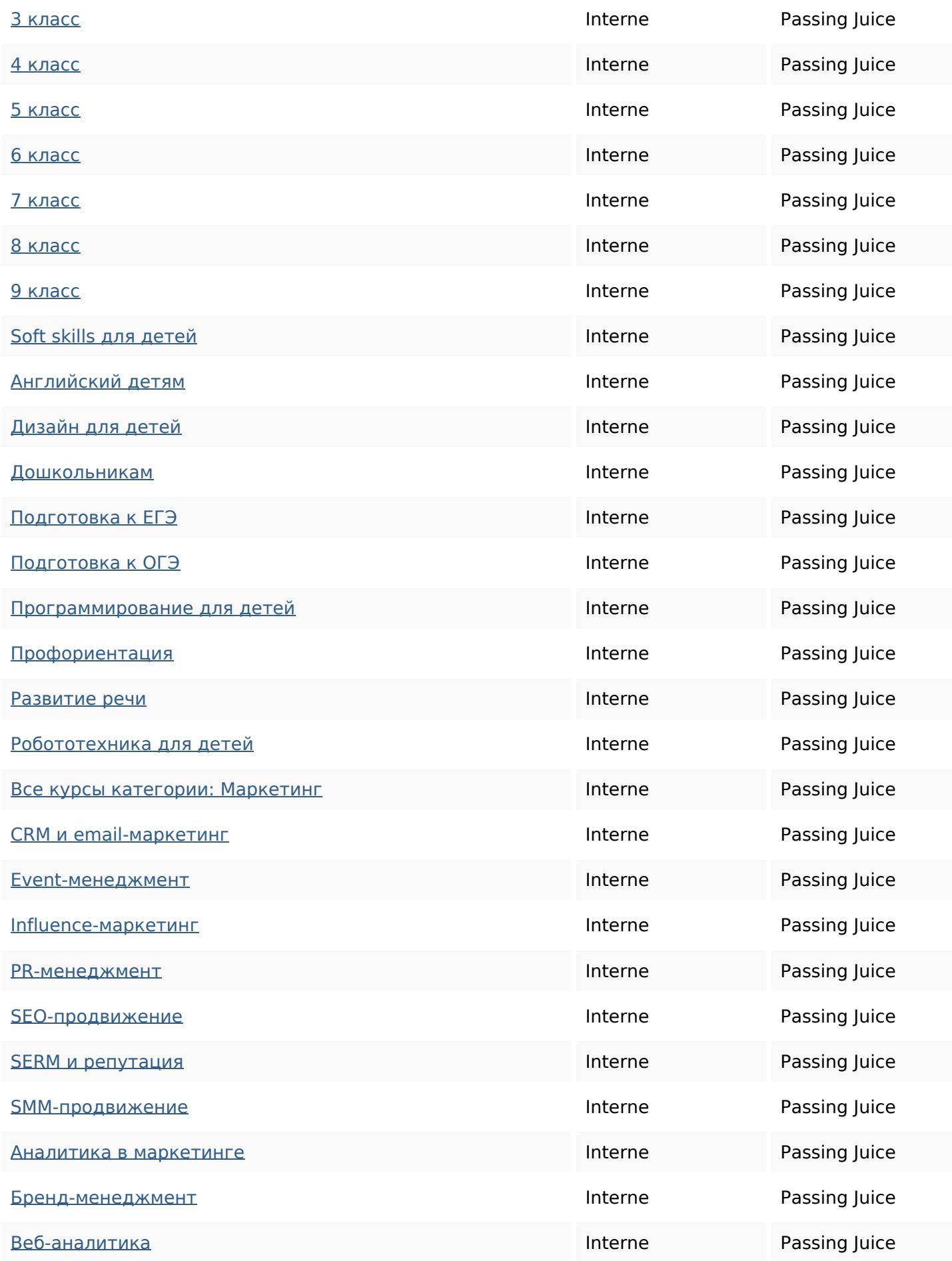

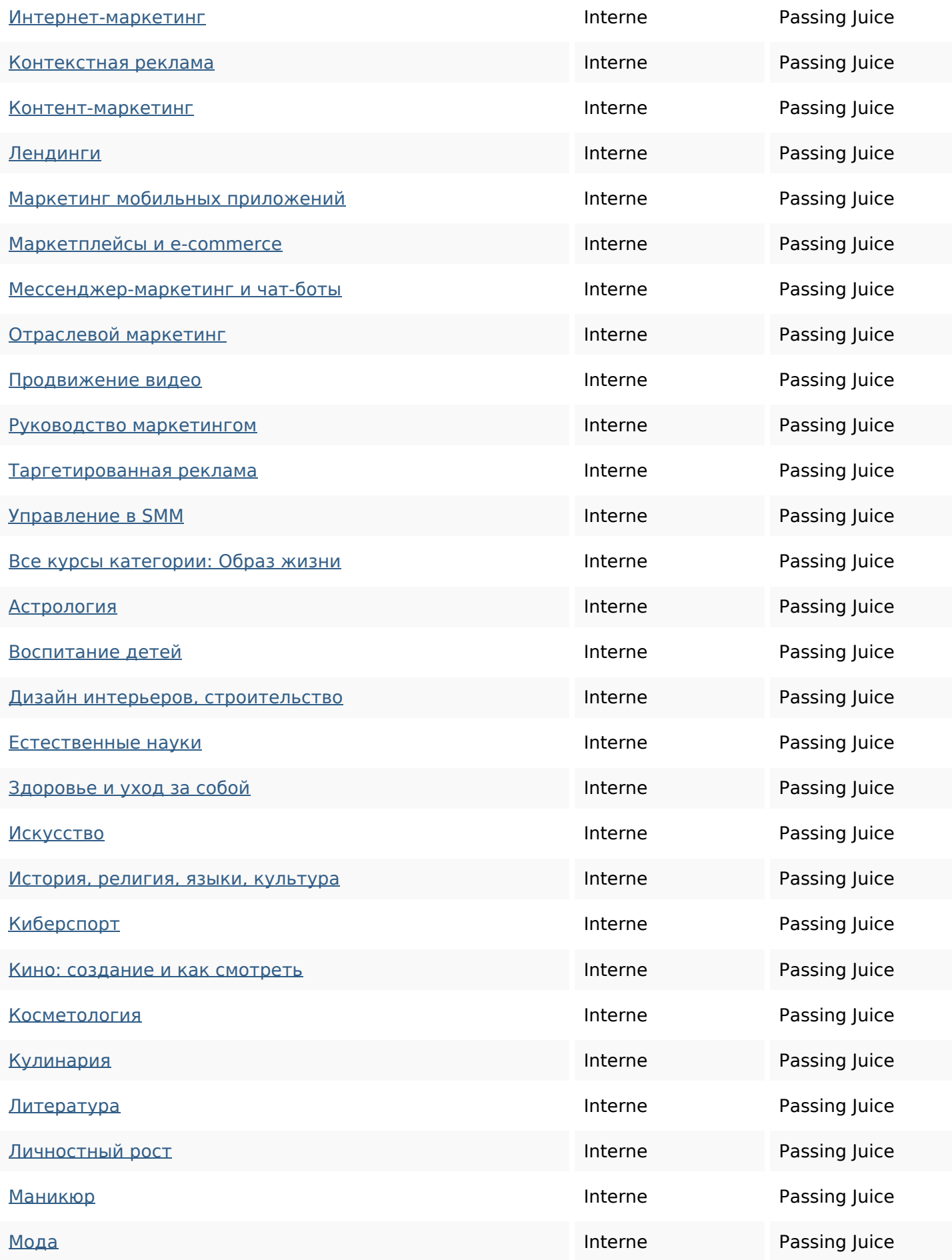

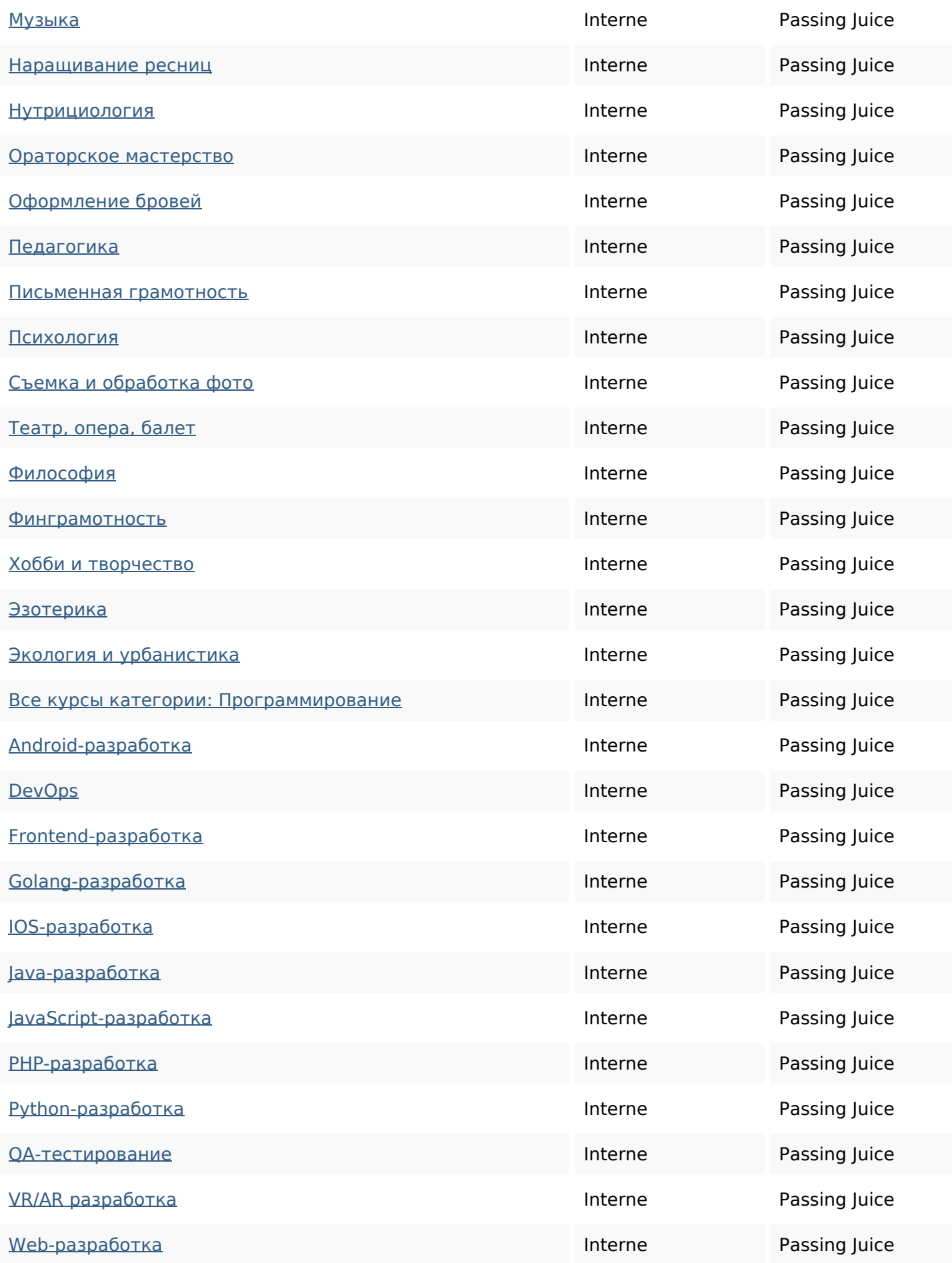

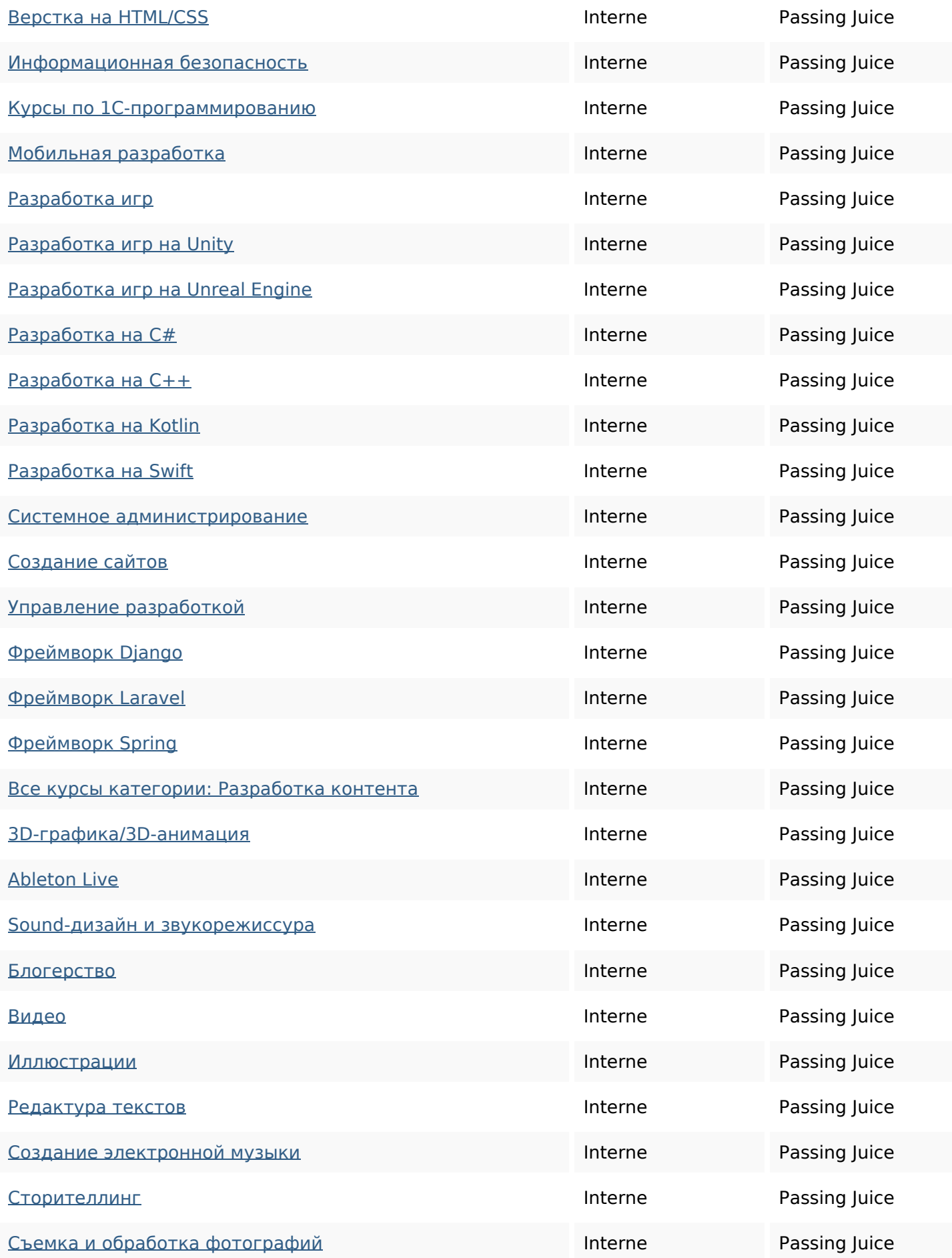

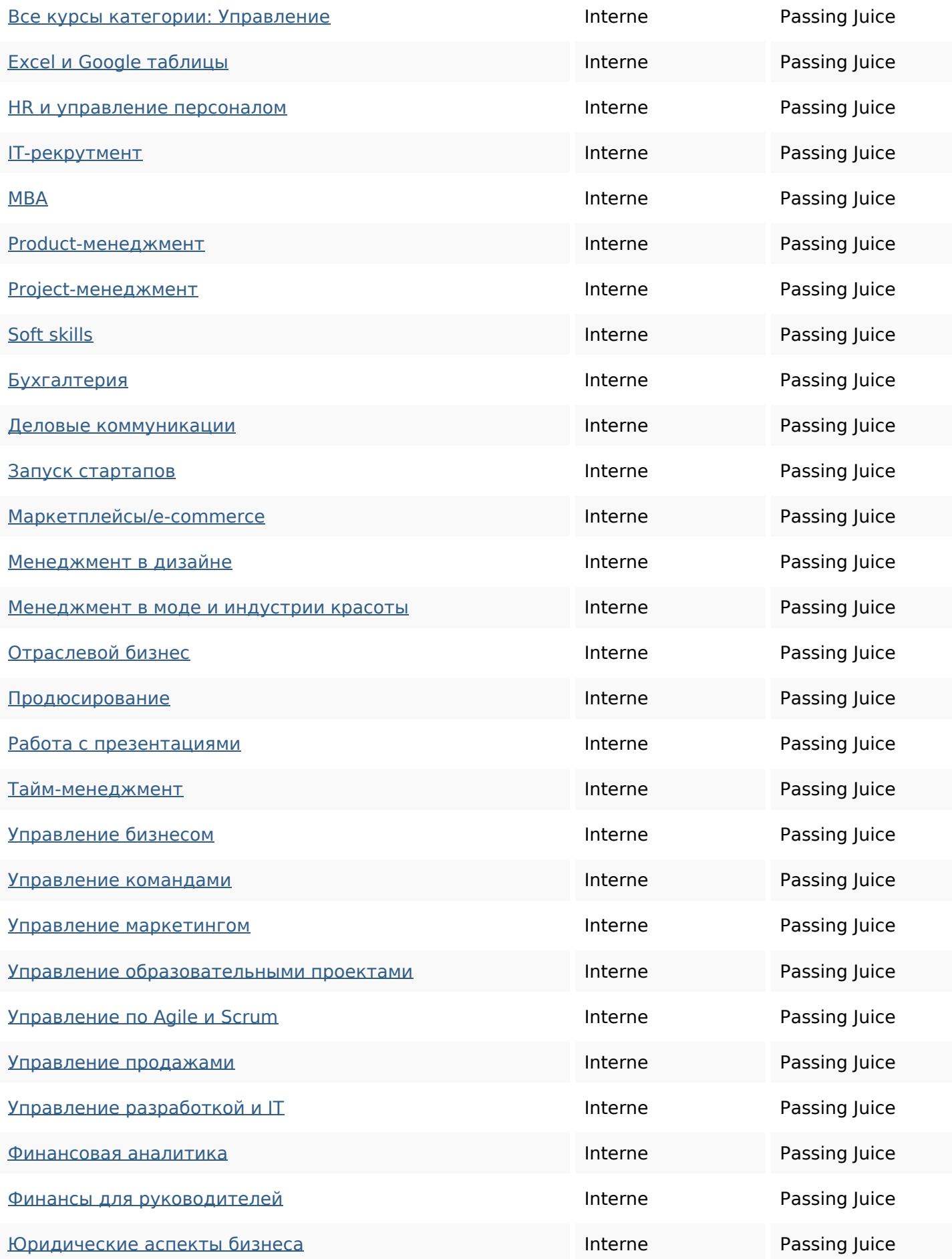

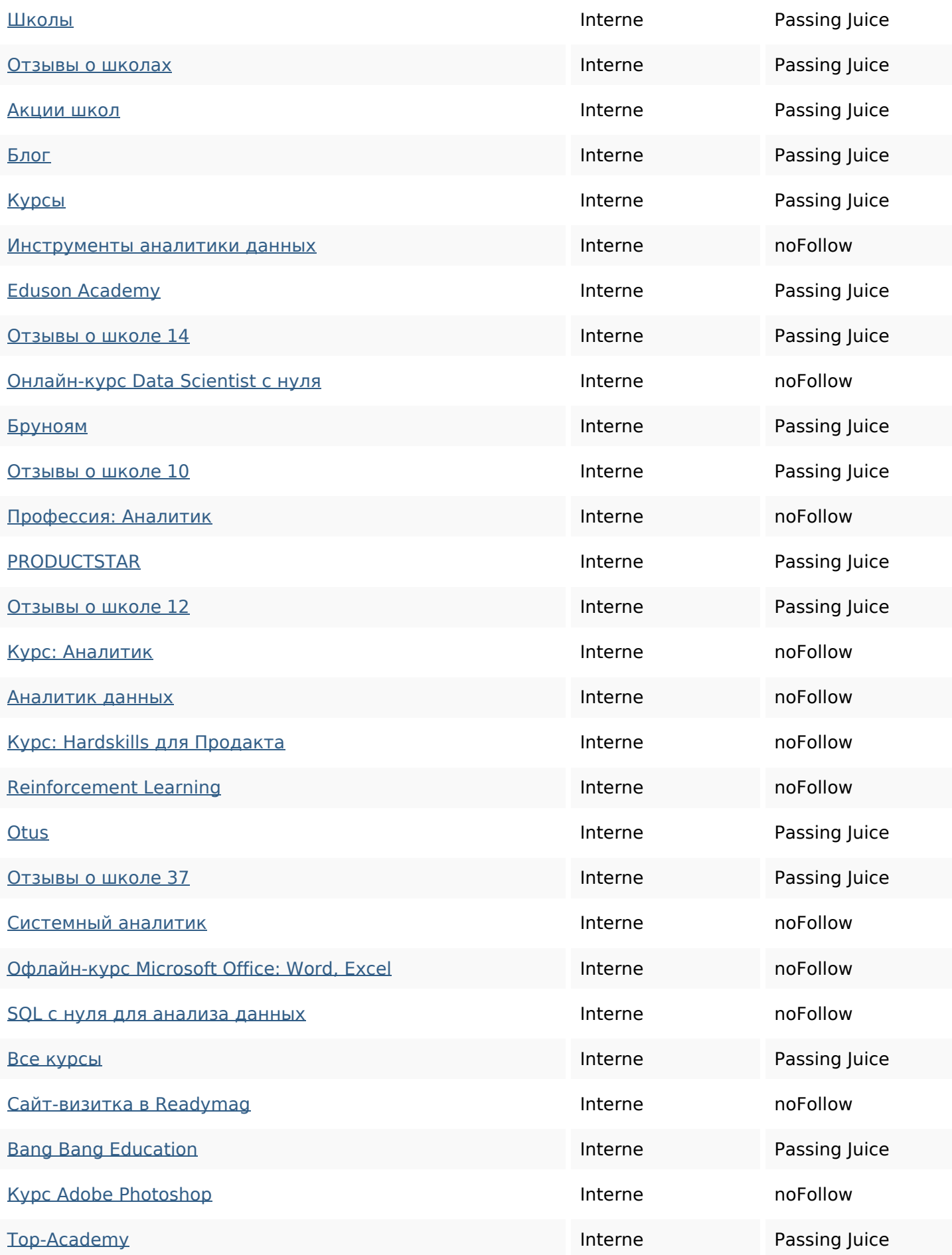

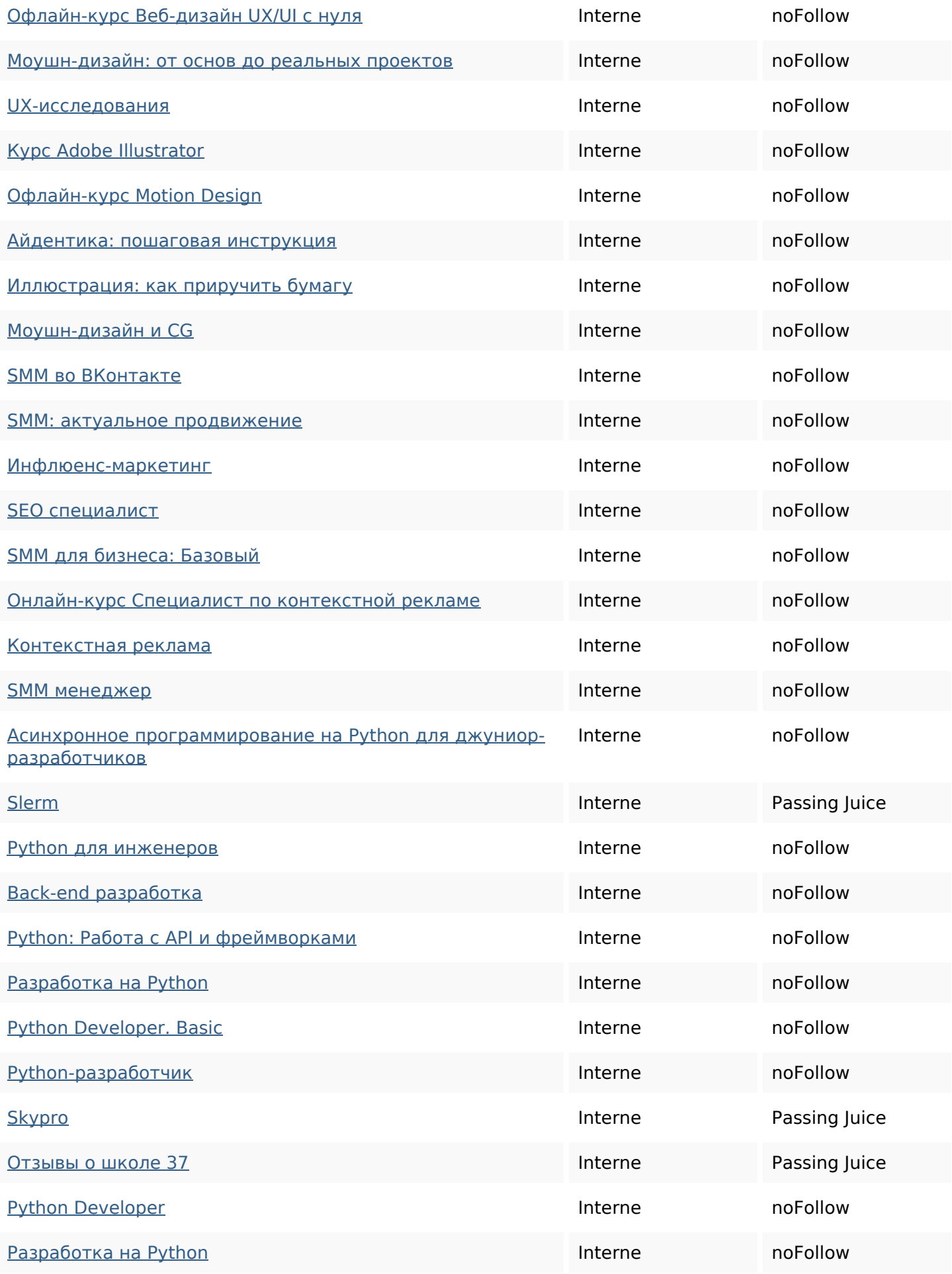

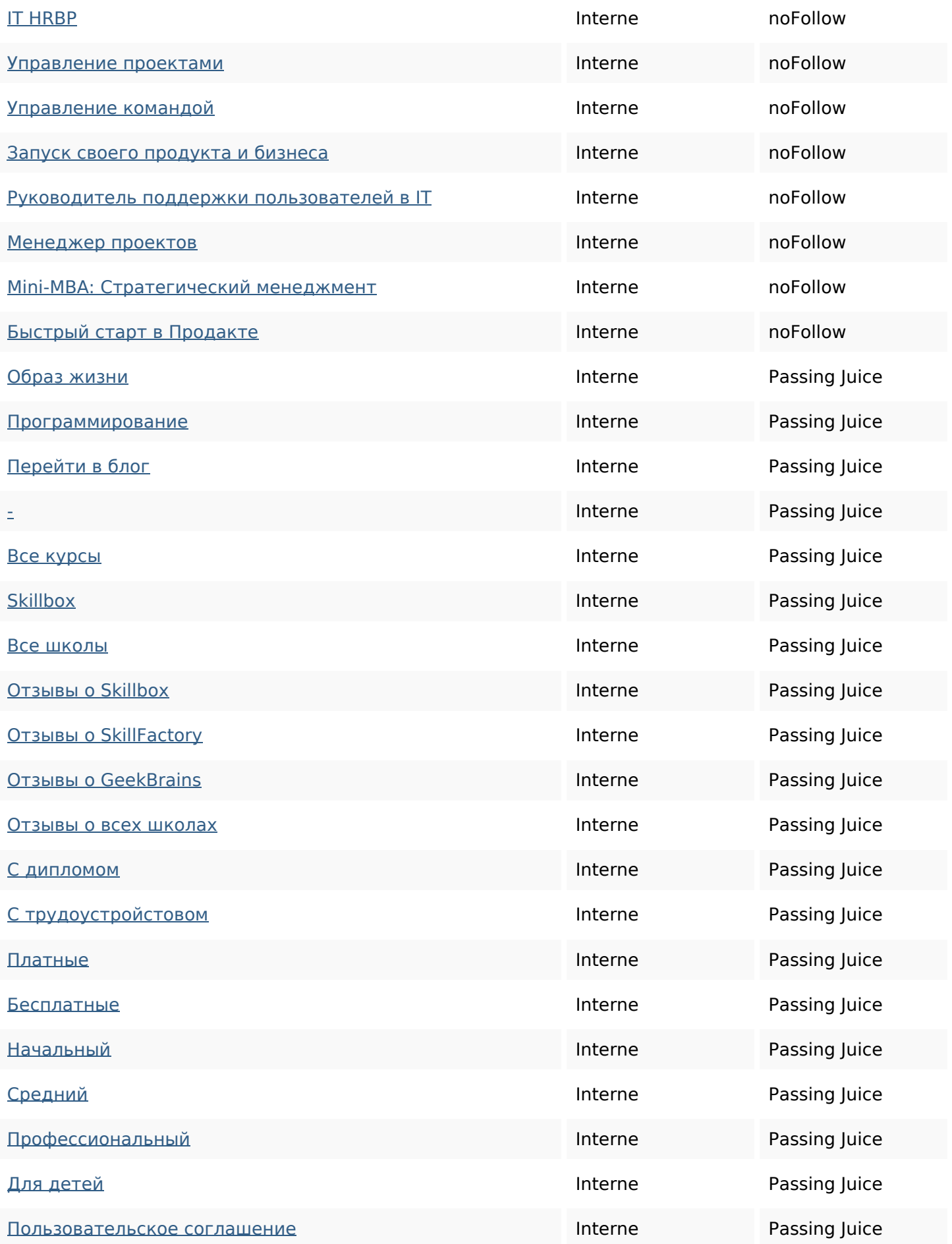

#### **Mots-clefs**

# Nuage de mots-clefs любое сравнению время руб для добавить курсы отзывыкурса сайт

#### **Cohérence des mots-clefs**

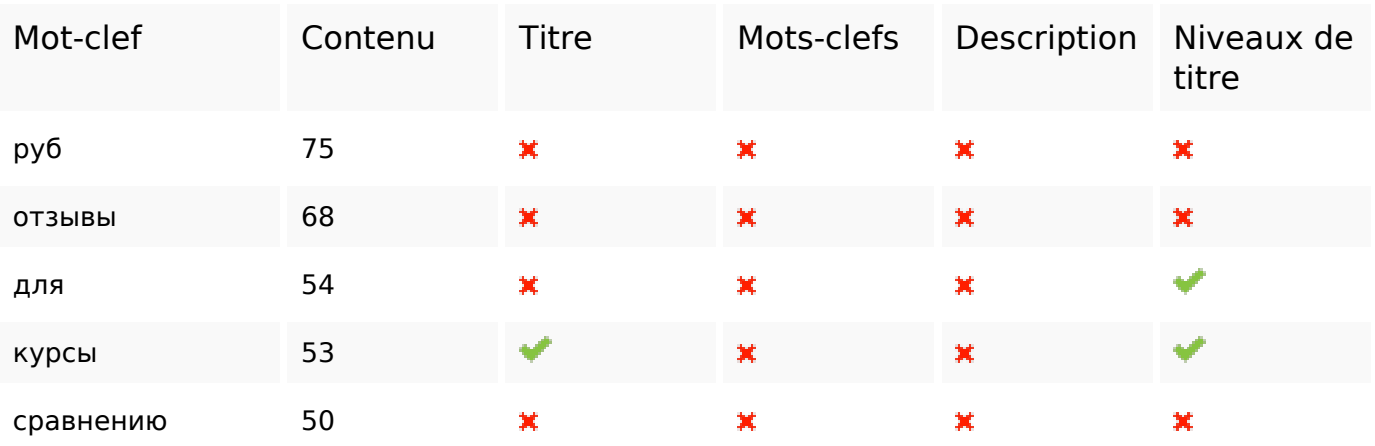

#### **Ergonomie**

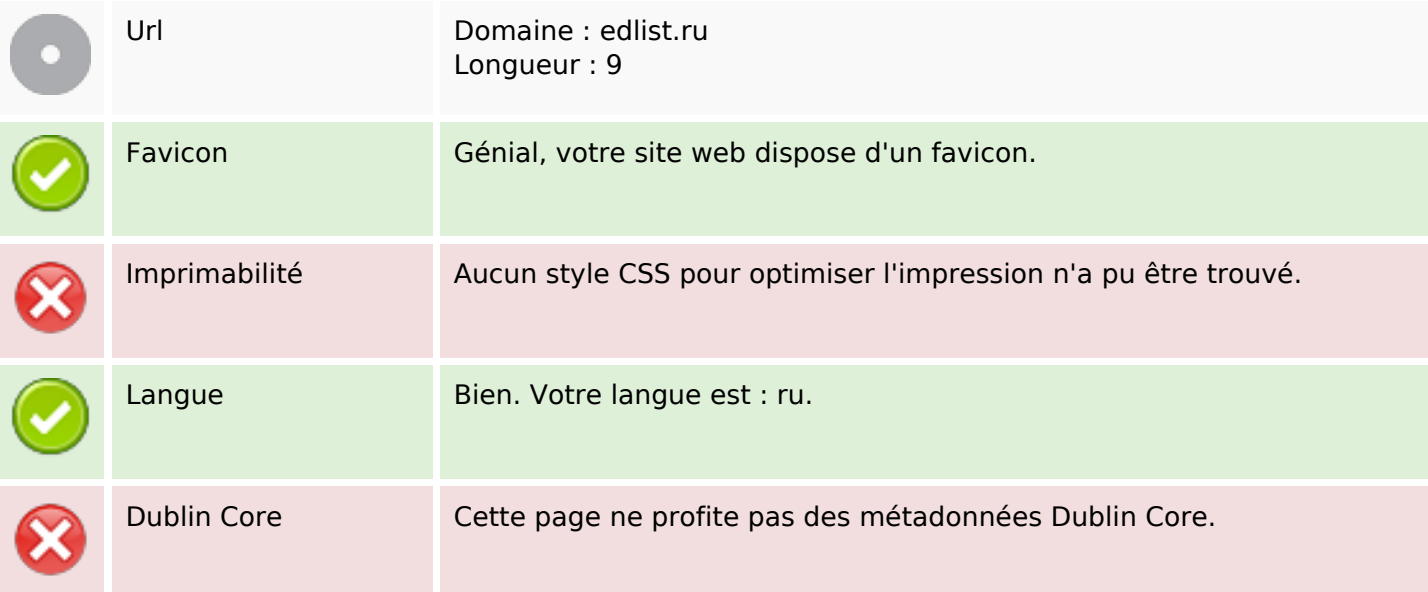

#### **Document**

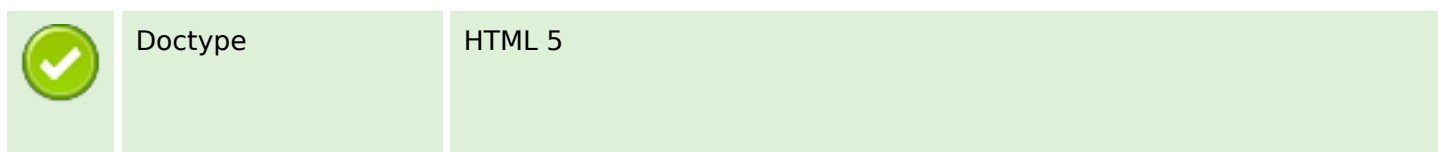

#### **Document**

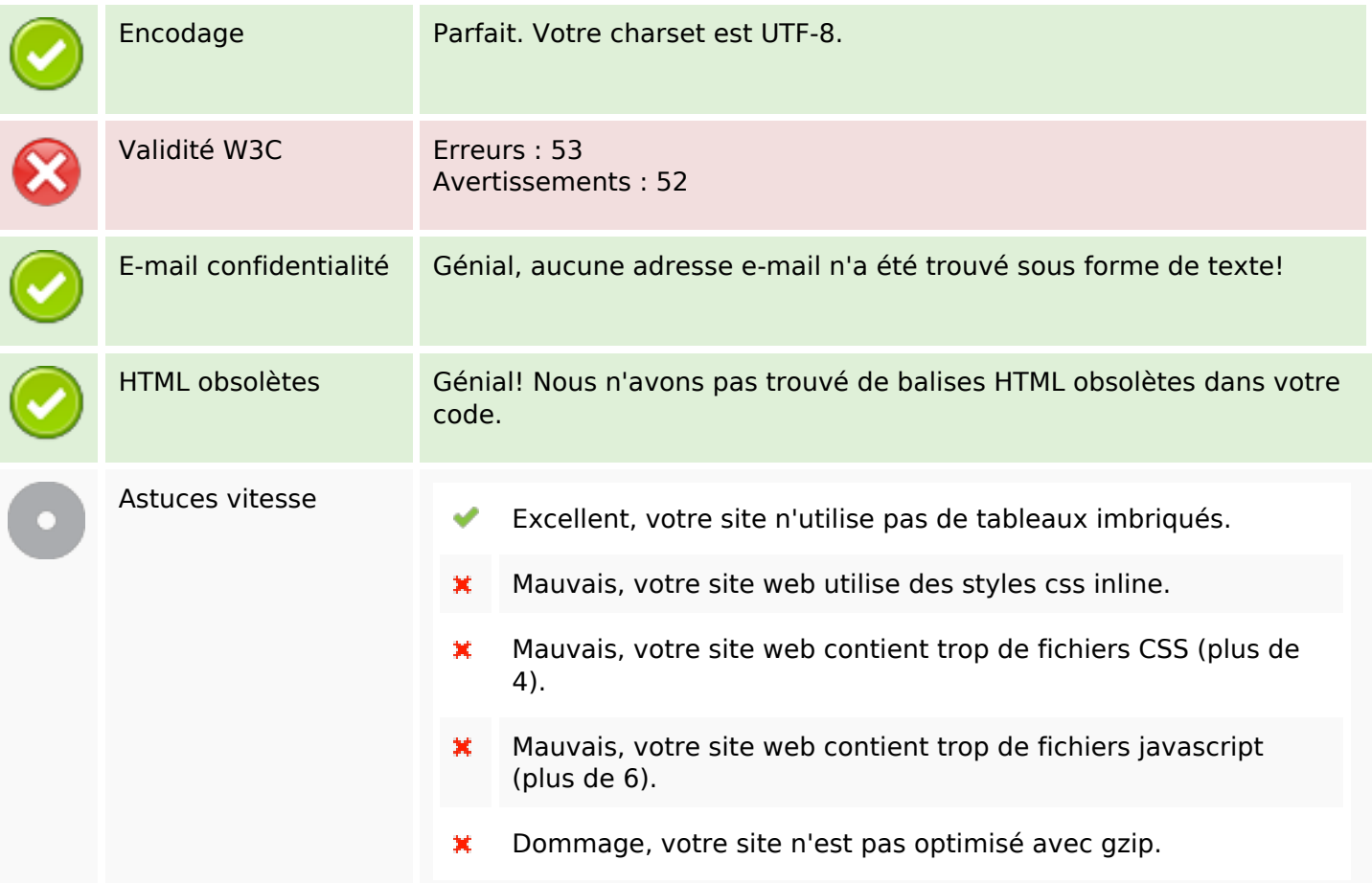

#### **Mobile**

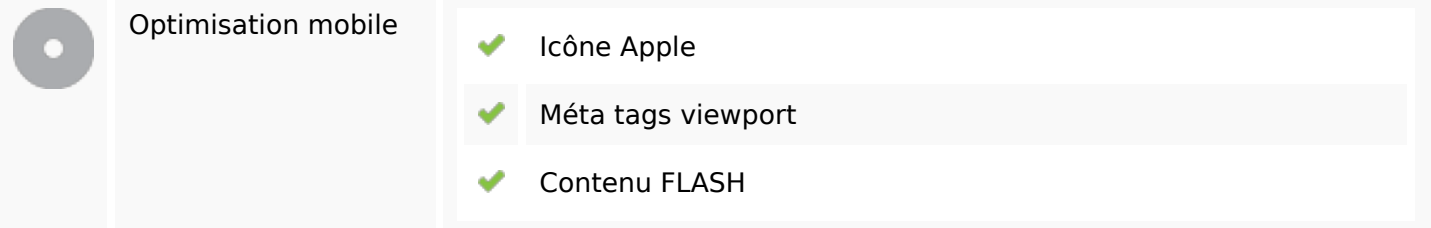

#### **Optimisation**

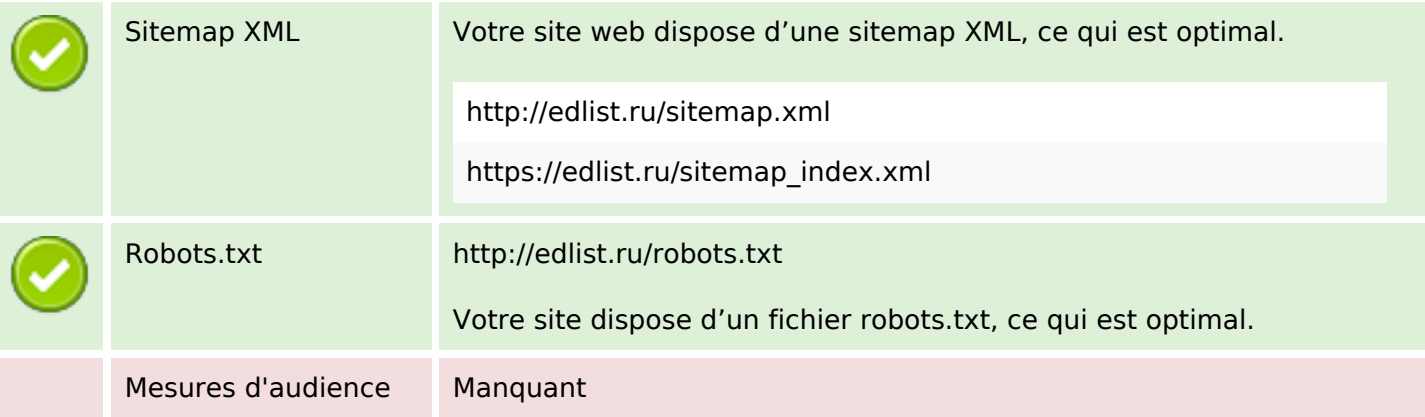

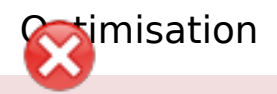

Nous n'avons trouvé aucun outil d'analytics sur ce site.

Un outil de mesure d'audience vous permet d'analyser l'activité des visiteurs sur votre site. Vous devriez installer au moins un outil Analytics. Il est souvent utile d'en rajouter un second, afin de confirmer les résultats du premier.